## **Section 40: External Moderation Procedure**

- **Section 40: External Moderation Procedure**
- **Section 41: Website Links to external moderation information**
- **Section 42: What is National External Moderation**
- **Section 43: Level 1 2024 External Moderation Guidelines**
- **Section 44: Submission of all external Moderation Guidelines**
- **Section 45: Documents to be submitted for External Moderation**
- **Section 46: Procedure for Selecting student samples for external moderation.**
- **Section 47: Procedure steps for submitting external moderation.**
- **Section 48: NZQA Questions and answers about moderation selection Website Guidelines.**
- **Section 49: Example of Cover sheet**
- **Section 50: Sancta Maria College External Moderation Cover sheet**
- **Section 51: Procedures following return of External Moderation Reports**

### **Section 41: Website Links to External Moderation Information**

[NZQA External Moderation Guidelines](https://www2.nzqa.govt.nz/ncea/ncea-for-teachers-and-schools/managing-national-assessment-in-schools/moderation-for-secondary-schoolskura/external-moderation/)

[NZQA Assessment Rules for Schools, TEOs assessing against Achievement Standards, and](https://www2.nzqa.govt.nz/ncea/ncea-rules-and-procedures/nzqa-assessment-rules-for-schools-teos/)  [Candidates 2024](https://www2.nzqa.govt.nz/ncea/ncea-rules-and-procedures/nzqa-assessment-rules-for-schools-teos/)

[MYTHBUSTER 7 – Selection of work for external moderation](https://www2.nzqa.govt.nz/ncea/ncea-for-teachers-and-schools/myths-about-ncea-assessment/myth-7/)

[NZQA Selecting work for Moderation FAQs \[PDF, 74 KB\]](https://www2.nzqa.govt.nz/assets/NCEA/NCEA-for-teachers-and-schools/Managing-assessment-in-schools/Secondary-moderation/Questions-and-answers-about-moderation-selection.pdf)

[External Moderation outcomes](https://www2.nzqa.govt.nz/ncea/ncea-for-teachers-and-schools/managing-national-assessment-in-schools/moderation-for-secondary-schoolskura/external-moderation/outcomes/)

[External moderation application](https://www2.nzqa.govt.nz/tertiary/assessment-and-moderation-of-standards/external-moderation-application/)

## **Section 42: What is National External Moderation**

National external moderation provides an assurance that assessment decisions, in relation to assessment standards, are consistent nationally.

External moderation of internally assessed standards in schools and kura ensures that assessment judgements (marking of students' work) are consistent with the standard and provide feedback for future assessment decisions.

Where issues are identified with assessor judgements, the assessment materials used (tasks, activities or tests) may be moderated to check that they are at the national standard.

Schools and kura can access the report for each standard, including moderation outcomes, through the external moderation application.

An Annual Subject Report, which will include national moderator feedback, will be published in February.

## **Section 43: Level 1 2024 External Moderation Guidelines**

In 2024 All New Level 1 Achievement Standards assessed at Sancta Maria College will be Externally moderated.

External Moderation must be prepared and given to Jenny Fisher within 4 weeks of completing the Internal Assessment.

All External moderation must be sent to NZQA before Sunday 20<sup>th</sup> October.

## **Section 44: Submission of All External Moderation Guidelines**

Schools should submit moderation for each standard in their moderation plan once they have completed the assessment process. (Moderation has been completed and the results given to students for that standard).

**20th October is the final date for submissions so moderation can be completed in time for schools to receive feedback before the following assessment year.**

Principals Nominee should be notified by teacher where this final date may be an issue so she can inform NZQA relationships Manager.

All External Moderation documents should be given to Jenny Fisher or placed in the NZQA external moderation Office365 folder.

Jenny Fisher will submit all documents using the NZQA app.

### **Section 45: Documents to be submitted for External Moderation**

- 1. Copy of the assessment Task
- 2. Copy of all supporting documents for marking assessment
- 3. Copy of the Assessment schedule
- 4. 6 Selected samples of Work Achievement Standard or 4 Selected samples of work – Unit Standard

(Selected samples of student work must consist of the key materials that the assessor has used to make an assessment judgement)

# **Section 46: Procedure for Selecting Student samples for External Moderation**

- **There is NO Random selection of student samples. Selection of student samples must be specific and targeted.**
- **Achievement Standard:** Six samples of student work for standards where Not Achieved, Achieved, Merit or Excellence grades are available. Samples should include:
	- $\circ$  one sample each at N, A, M, E (if a sample at a grade is not available, replace with one at the nearest grade available, but only send a maximum of 2 samples at N). Where possible, these should be typical for the grade, not borderline.
	- $\circ$  two more from A, M, E. These could be borderline or particular pieces of work you wish to have moderated.
- **Unit Standard:** Four samples of student work for standards where only Not Achieved or Achieved results are available.

Where the total number of students assessed for the standard means, there are insufficient samples of learner evidence available, all student work must be submitted, but only a maximum of 2 samples at N.

### **Section 47: Procedure Steps for submitting External Moderation**

- **1. Step 1: Achievement Standards: Select 6 pieces of work:** (EXAMPLE: Following pieces of work N, A, M, M, E, E) or similar combo. Only 1 Not achieved selected. (See Criteria for Student Selection in section:6). Unit Standards: Select 4 pieces of work.
- 2. **Step 2:** Place each piece of work on a USB or place it in the NZQA folder T:\NZQA and NCEA Resources\2024 External Moderation
- 3. **Step 3:** Save each piece of student work as a file separately and name as student A, student B etc. or student 1, student 2, student 3…. (See example below)

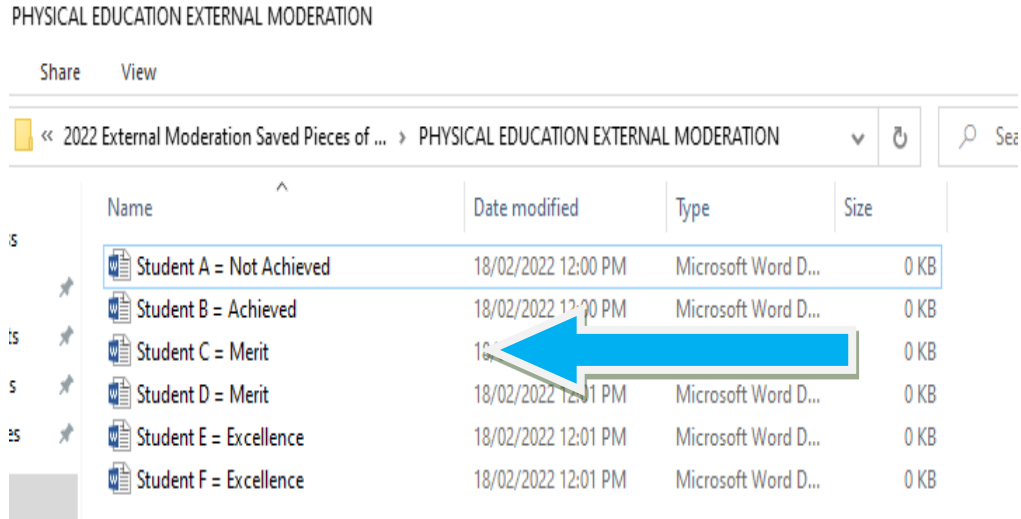

4. **Step 4:** Once you open each student file label on the student's piece of work the Grade and also whether this is student A, or Student B etc. See example.

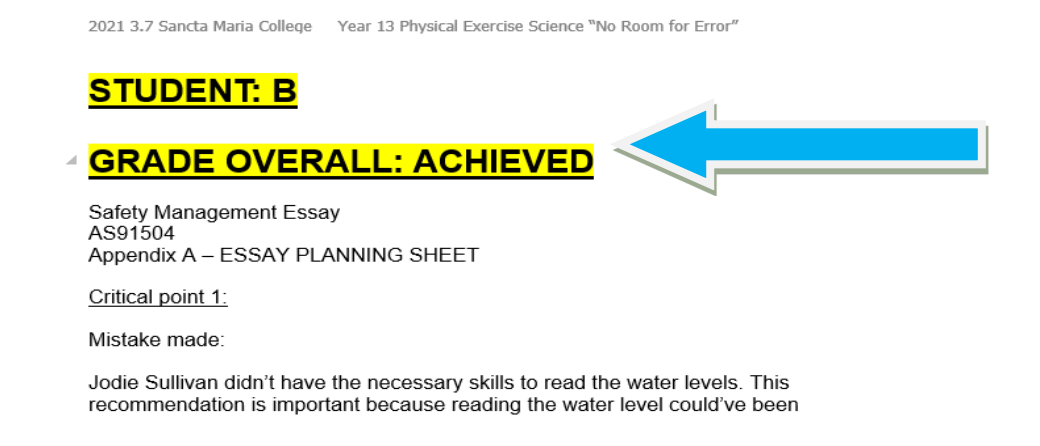

### **Procedure Steps for submitting External Moderation**

5. **Step:5 Complete NZQA EXTERNAL MODERATION COVER SHEET – See (Section: 9) a** full example of a cover sheet and (Section 10) a blank NZQA external cover sheet. Fill out student A, Student B, cont.... and then the grade they got. Comment explanation of why students were given grades. See example.

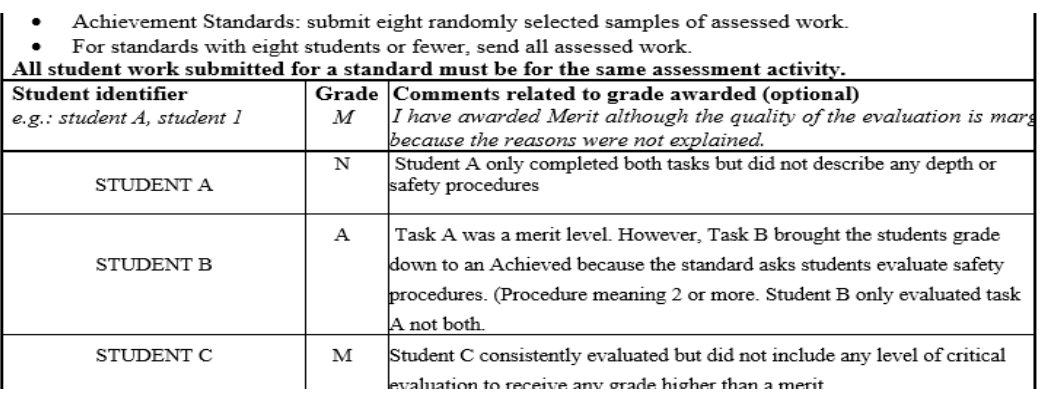

- 6. **Step: 6 Save the assessment task**, marking schedule and all relevant information that will explain to the moderator how you assessed and what your grade boundaries were according to an assessment schedule. See example.
	- Student Assessment Information (Task and Resources)
	- Marking Schedule

• 6 Achievement Standard Marked Exemplars (4 Unit Standard) and any other material you used to help determine your grades.

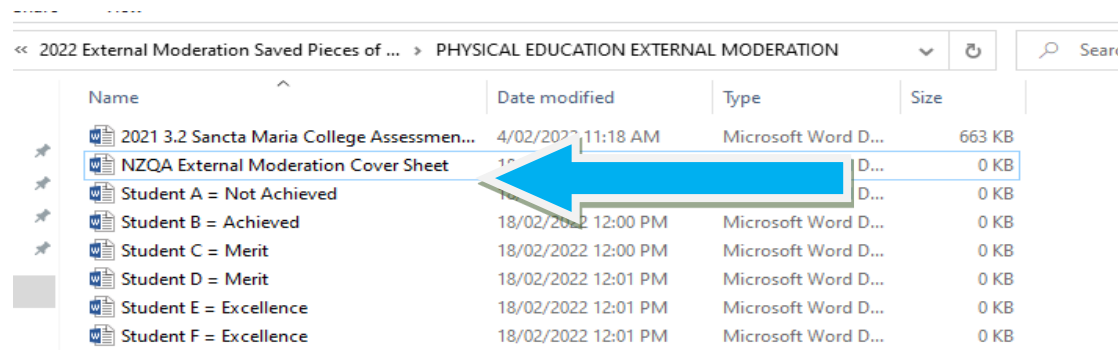

7. **Step 7: Once this is all completed. Email** [J.fisher@sanctamria.school.nz](mailto:J.fisher@sanctamria.school.nz) Place file in office 365 file (NZQA & NCEA File> 2024 External Moderation) and send the link to Jenny. Or place the files on a USB and give to Jenny,

**DUE DATE FOR EXTERNAL MODERATION TO JENNY FISHER IS SUNDAY 20th OCTOBER OR MAXIMUM OF 4 WEEKS AFTER 2024 ASSESSMENT HAS BEEN MARKED/INTERNALLY MODERATED** 

# **Section 48: NZQA Questions and answers about moderation selection - [Website Guidelines](https://www.nzqa.govt.nz/assets/Providers-and-partners/Assessment-and-moderation/sec-mod-selection-guidelines.pdf)**

#### **1. If I have fewer than 6 students in my class. What do I do?**

Store all of the student work available but do not send more than two samples of work graded at N.

### **2. How can we make it more manageable for subjects that have to record student performances?**

Your selection should be made from a sufficiently large sample of students being assessed for a standard. For example, it may be useful to have a selection process for deciding which classes will be recorded, and after assessment is complete, the selection will be made from those classes.

#### **3. I have 120 students doing a speech. Do I have to record them all?**

No. You can pre-select classes or even students to keep things manageable. It would be advisable to record more than the sample required to ensure you have enough material to submit for moderation.

### **4. What do we do if there is no student work available for a standard because all students in the class got Not Achieved when they had an adequate assessment opportunity and did not take it?**

There is no pool of students who submitted work, so therefore there is no work to select or store. File an explanation for the standard. This will also need to be discussed with the SRM if this standard is selected for external moderation.

#### **5. How long do we need to keep student work for a standard we are no longer offering?**

Keep assessment materials and selected student work until a fresh sample can replace it or until two years have elapsed.

#### **6. How many samples should we send in for Unit Standards?**

If the Unit Standard is one where only Not Achieved or Achieved results are available you only send four samples, but do not send more than two graded at N.

### **7. Where else can I get feedback and information from moderators about national standards and assessment decisions?**

NZQA offers Moderator Best Practice Workshops if you are interested in going on a course. Let Principal's Nominee know, and they will enrol you in a course.

# **Section 49: Example of Cover Sheet**

### **SECONDARY MODERATION COVER SHEET**

**This cover sheet must be completed and submitted with the moderation materials for each standard selected for moderation.**

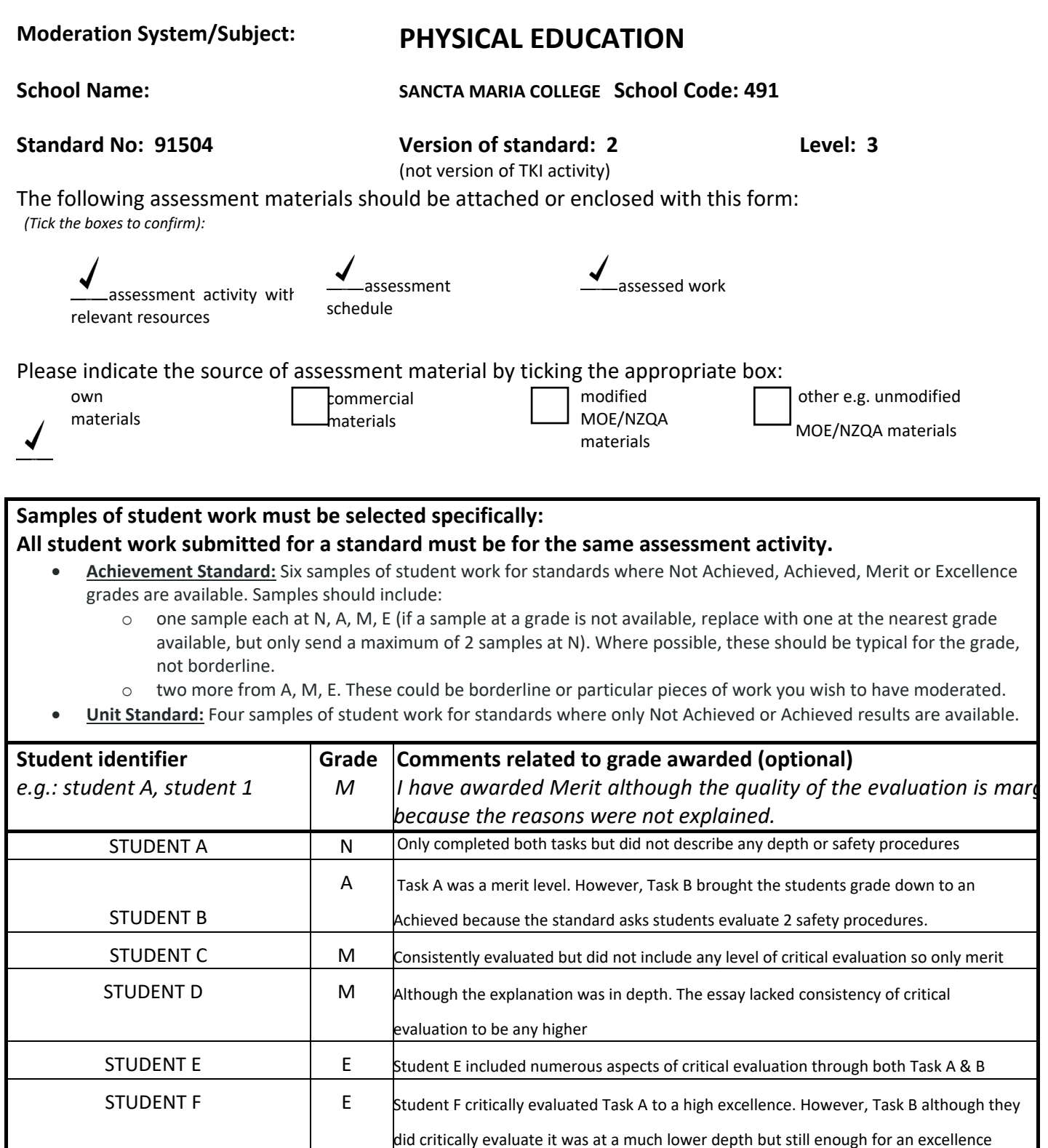

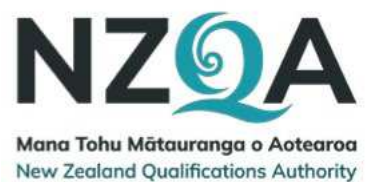

# **Section 50: Sancta Maria College Moderation Cover Sheet**

**This cover sheet must be completed and submitted with the moderation materials for each standard selected for moderation.**

#### **Moderation System/Subject:**

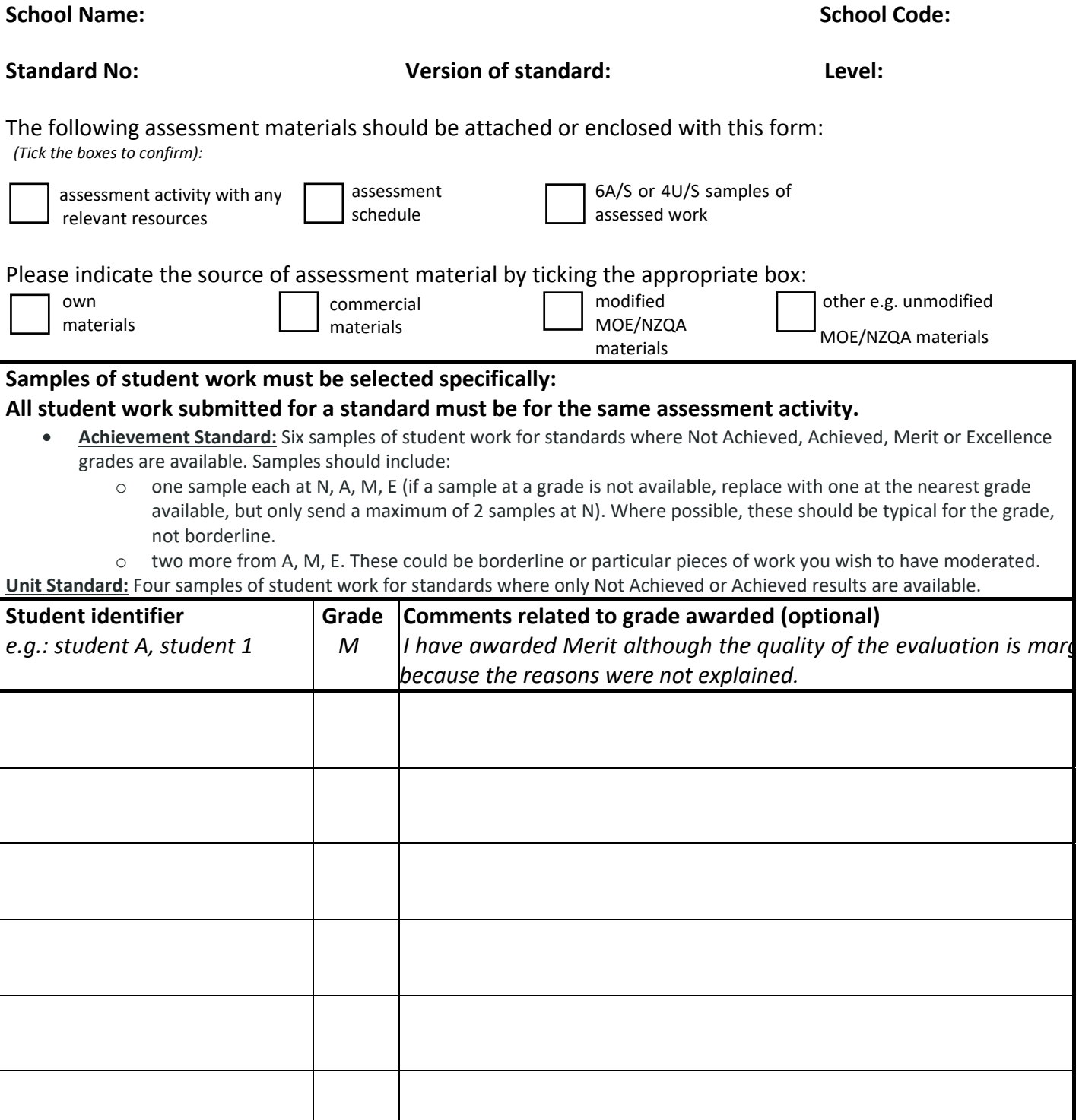

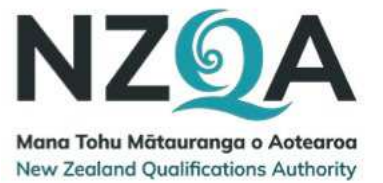

# **Section 51: Procedures following Return of External Moderation Reports**

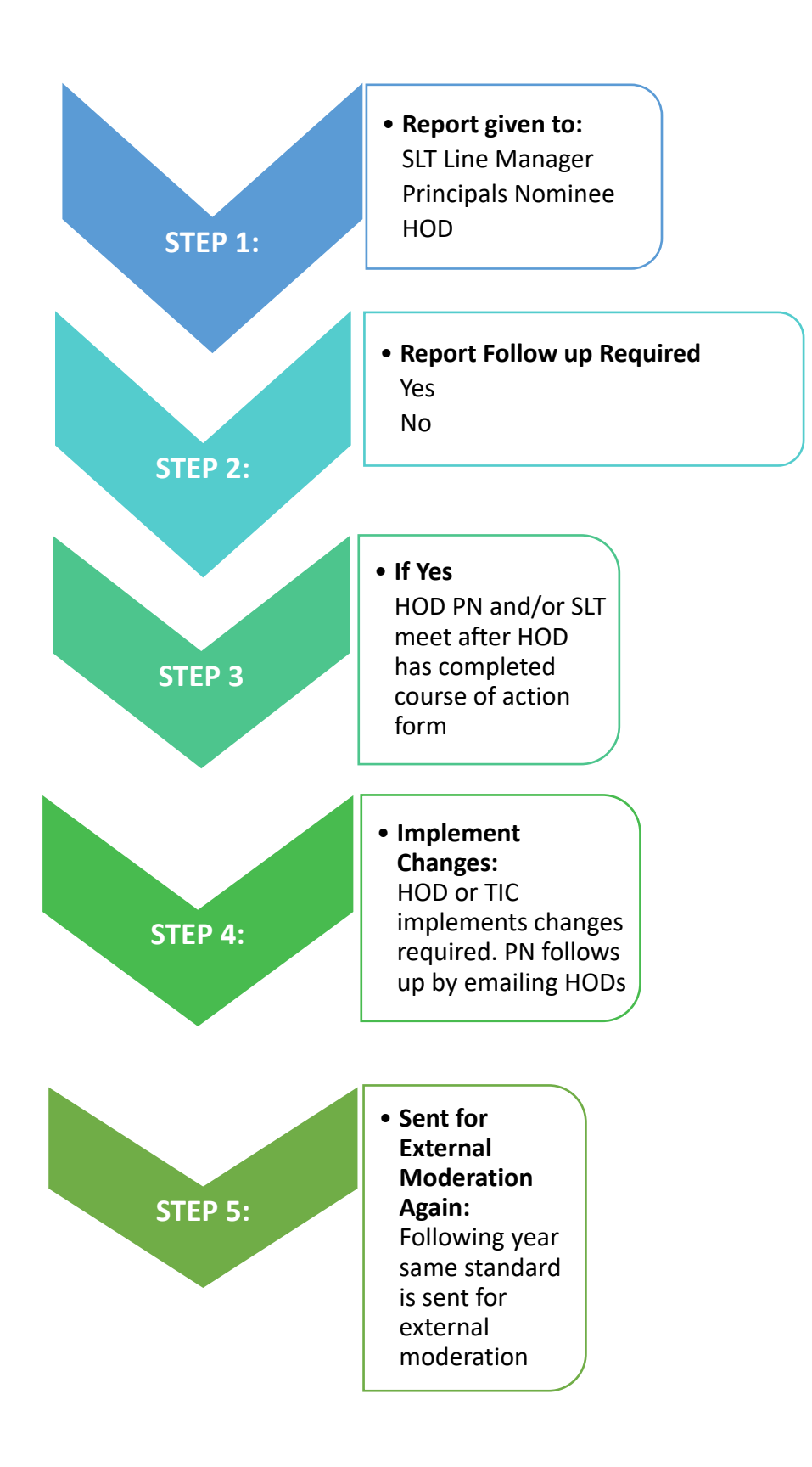

## <sup>⇒</sup> **Procedures following Return of External Moderation Reports**

- ⇒ **STEP 1:** Assessment Materials and Moderation reports are returned to the Principal's Nominee. A hard copy of the report will be given to the Line Manager - Deputy Principal and Head of Department (HOD) and Teacher in charge of the Course. Principal Nominee will keep the original in a master file.
- ⇒ **STEP 2:** Sancta Maria College (Principal's Nominee) identifies following External Moderation reports as "**follow up required"** by Principals Nominee and/or SLT if external moderation reports contain following:
- 1. A agreement rate of 3/6 or less than that
- 2. Where moderator states "Needs Modification"
- 3. Where moderator states "Does not meet standard"
- 4. Where moderator states any other form of change is needed
- ⇒ **STEP 3:** HOD will complete "Course of Action Form" to be taken to remedy the concern. The Principal's Nominee or other nominated SLT member, liaises with ALL HODs regarding matters of concern raised in moderation reports. Liaison can be email or meeting.
- ⇒ **STEP 4:** Where a standard has been externally moderated and has been identified as needs 'modification' or 'does not meet the standard', or where assessment judgments have a low agreement with the moderator - Heads of department and teachers in charge are required to provide documented evidence of actions taken, to the Principal's Nominee as soon as possible after the moderation. This would normally be discussed at a meeting or email organised by the Principal Nominee or SLT member.
- ⇒ **STEP 5:** The following year the same standard is selected and sent to NZQA for moderation to ensure assessment and marking meets standard.
- ⇒ **STEP 6:** If the external moderation in follow up year has a repeat of "follow up required". HOD or TIC will contact another school with a high agreement rate for standard and seek professional learning and support via discussion or school's assessment/criteria. HOD must show evidence to PN of changes made to assessment and/or marking.